# **Zéphir - Tâche #15034**

Scénario # 14966 (Terminé (Sprint)): Assistance aux utilisateurs (07-09)

# **[Zephir 2.5.0] Typo lors d'un envoi complet avec délai avec client trop ancien**

15/02/2016 12:23 - Olivier FEBWIN

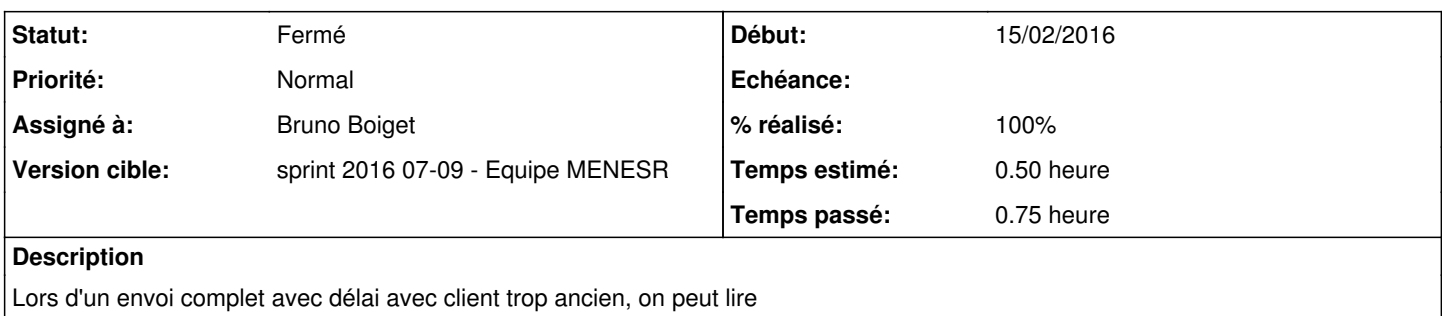

"Un envoi complet a été programméE"

voir PJ

#### **Révisions associées**

### **Révision c68cff10 - 17/02/2016 10:13 - Bruno Boiget**

Correction d'une faute d'orthographe (envoi de données)

ref #15034 @15m

#### **Historique**

#### **#1 - 17/02/2016 10:12 - Bruno Boiget**

- *Tracker changé de Demande à Tâche*
- *Statut changé de Nouveau à En cours*
- *Assigné à mis à Bruno Boiget*
- *Version cible mis à sprint 2016 07-09 Equipe MENESR*
- *Temps estimé mis à 0.50 h*
- *Tâche parente mis à #14966*
- *Restant à faire (heures) mis à 0.5*

Le problème étant cosmétique, je corrige sur zéphir 2.5.2 seulement.

Merci pour la remontée.

## **#2 - 17/02/2016 10:17 - Bruno Boiget**

*- % réalisé changé de 0 à 100*

*- Restant à faire (heures) changé de 0.5 à 0.25*

#### **#3 - 17/02/2016 10:24 - Bruno Boiget**

Pour vérifier :

- créer un serveur amon-2.2 dans Zéphir
- aller sur serveurs -> Sélectionner et enregistrer un groupe de serveurs
- rechercher les serveurs eolebase-2.2
- une fois le groupe afficher, cliquer sur 'agir sur le groupe' dans la barre de gauche
- lancer une action d'envoi de configuration en choisissant un envoi différent de 'Tout' dans la liste déroulante.

# **#4 - 18/02/2016 09:42 - Scrum Master**

*- Statut changé de En cours à Résolu*

## **#5 - 01/03/2016 12:24 - Gwenael Remond**

- *Statut changé de Résolu à Fermé*
- *Restant à faire (heures) changé de 0.25 à 0.0*

# **Fichiers**

typo\_zephir\_media-20160121.png 834 ko 15/02/2016 Olivier FEBWIN